# Politechnika Krakowska im. Tadeusza Kościuszki

# KARTA PRZEDMIOTU

obowiązuje studentów rozpoczynających studia w roku akademickim 2017/2018

Wydział Inżynierii Lądowej

Kierunek studiów: Budownictwo Profil: Ogólnoakademicki Profil: Ogólnoakademicki Profil: Ogólnoakademicki

Forma sudiów: stacjonarne 
Kod kierunku: BUD

Stopień studiów: II

Specjalności: Budowle - informacja i modelowanie (BIM)

### 1 Informacje o przedmiocie

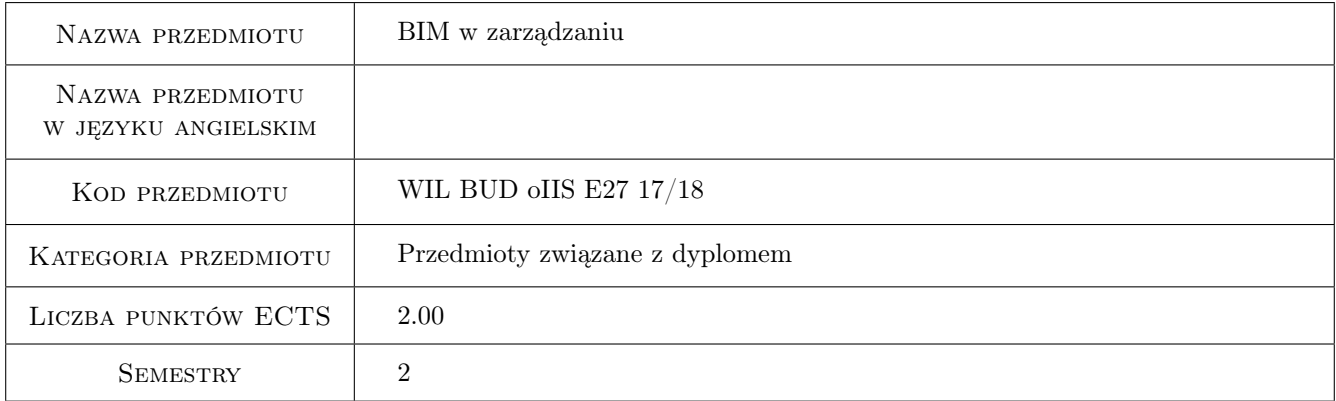

### 2 Rodzaj zajęć, liczba godzin w planie studiów

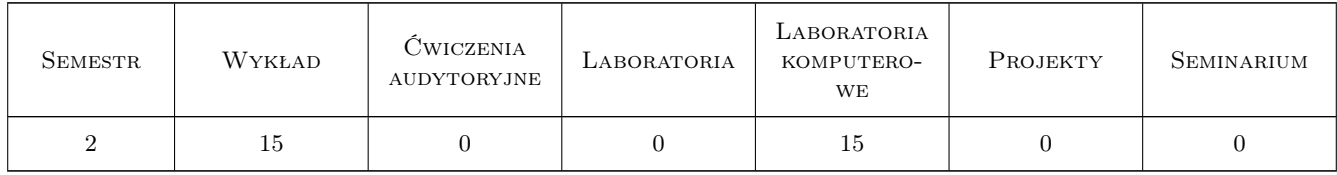

### 3 Cele przedmiotu

Cel 1 Zapoznanie studentów z podstawowymi koncepcjami pracy grupowej z wykorzystaniem technologii BIM.Przedstawienie podstawowych scenariuszy pracy grupowej na poziomach: małej grupy roboczej, dużej grupy roboczej, firmowym i z udziałem grup roboczych z firm zewnętrznych

Cel 2 Zapoznanie studentów z rozwiązaniami informatycznymi różnych producentów w zakresie oprogramowania

BIM do pracy grupowej. Tryby pracy grupowej w rozwiązaniach Autodesk. Serwery BIM: Revit Server, Open BIM Server i inne.

- Cel 3 Narzędzia do zarządzania dokumentacją techniczną na przykładzie Autodesk Vault i Autodesk Buzzsaw. Repozytoria plików, tworzenie bibliotek elementów, rodzin, bloków, odnośników i innych plików współdzielonych w pracy projektowej. Intranet i internet jako repozytoria plików. Bezpieczeństwo infrastruktury BIM i modeli BIM.
- Cel 4 Zapoznanie z technologią pracy w chmurze. Narzędzia do pracy grupowej w chmurze: Autodesk 360, AutoCAD 360, praca współbieżna w chmurze, komentarze i wymiana uwag, rendering i usługi obliczeniowe w chmurze.
- Cel 5 Zapoznanie z problematyką wymiany plików z oprogramowania BIM z innymi produktami, zarówno klasy BIM jak i systemami CAD. Otwarte standardy plików: IFC, XML, DXF. Pliki DWF i DWFx, 3D PDF, 3D DWF, narzędzia do ich otwierania i obróbki.
- Cel 6 Zapoznanie z problematyką standardów CAD, poziomów LOD (Level-of-Development), specyfikacji MPS (Model Progression Specification), wdrażania systemów klasyfikacji (OMNIClass), tworzenia wewnętrznych uregulowań dla pracy projektowej.

### 4 Wymagania wstępne w zakresie wiedzy, umiejętności i innych kompetencji

- 1 Znajomość systemów CAD i BIM na poziomie średniozaawansowanym.
- 2 Znajomość podstaw konfiguracji systemów operacyjnych rodziny Windows.

### 5 Efekty kształcenia

- EK1 Wiedza Student zna podstawowe modele pracy grupowej w systemach BIM i narzędzia informatyczne do ich implementacji. Potrafi dobrać odpowiednie rozwiązania informatyczne w zależności od przyjętych założeń co do charakteru pracy, wielkości grupy, stopnia interdyscyplinarności grupy, itp.
- EK2 Wiedza Potrafi określić potrzebne rozwiązania sprzętowe i software'owe, wie jakie zasady i standardy pracy należy wdrożyć, aby zbudować funkcjonalne i bezpieczne środowisko pracy w systemach BIM.
- EK3 Umiejętności Umie dobrać i konfigurować zasoby informatyczne, potrafi uruchomić system zarządzania obiegiem dokumentacji, określić uprawnienia grup użytkowników i poszczególnych użytkowników, potrafi integrować rozwiązania różnych producentów oprogramowania BIM. Potrafi określić i wdrożyć zasady bezpieczeństwa pracy w środowisku BIM.
- EK4 Umiejętności Umie zdefiniować standardy CAD i inne wewnętrzne zasady pracy grup roboczych. Potrafi tworzyć wewnętrzne repozytoria elementów bibliotecznych jak i udostępniać zewnętrzne źródła danych. Potrafi konfigurować dynamiczną wymianę danych z oprogramowaniem typu biurowego i bazodanowego
- EK5 Umiejętności Umie konfigurować narzędzia do pracy grupowej w chmurze, zna zasady tworzenia kopii plików, udostępniania plików, wymiany informacji poprzez chmurę. Potrafi skonfigurować narzędzia mobilne do zarządzania modelami BIM i procesami budowlanymi w chmurze.
- EK6 Kompetencje społeczne Student ma głęboką świadomość wagi pracy grupowej i współbieżnej. Jest animatorem tych rozwiązań wśród członków grup projektowych, potrafi zaproponować i wdrożyć w zespole technologie serwerowe BIM, technologie chmurowe BIM i inne rozwiązania do pracy zespołowej.

### 6 Treści programowe

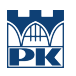

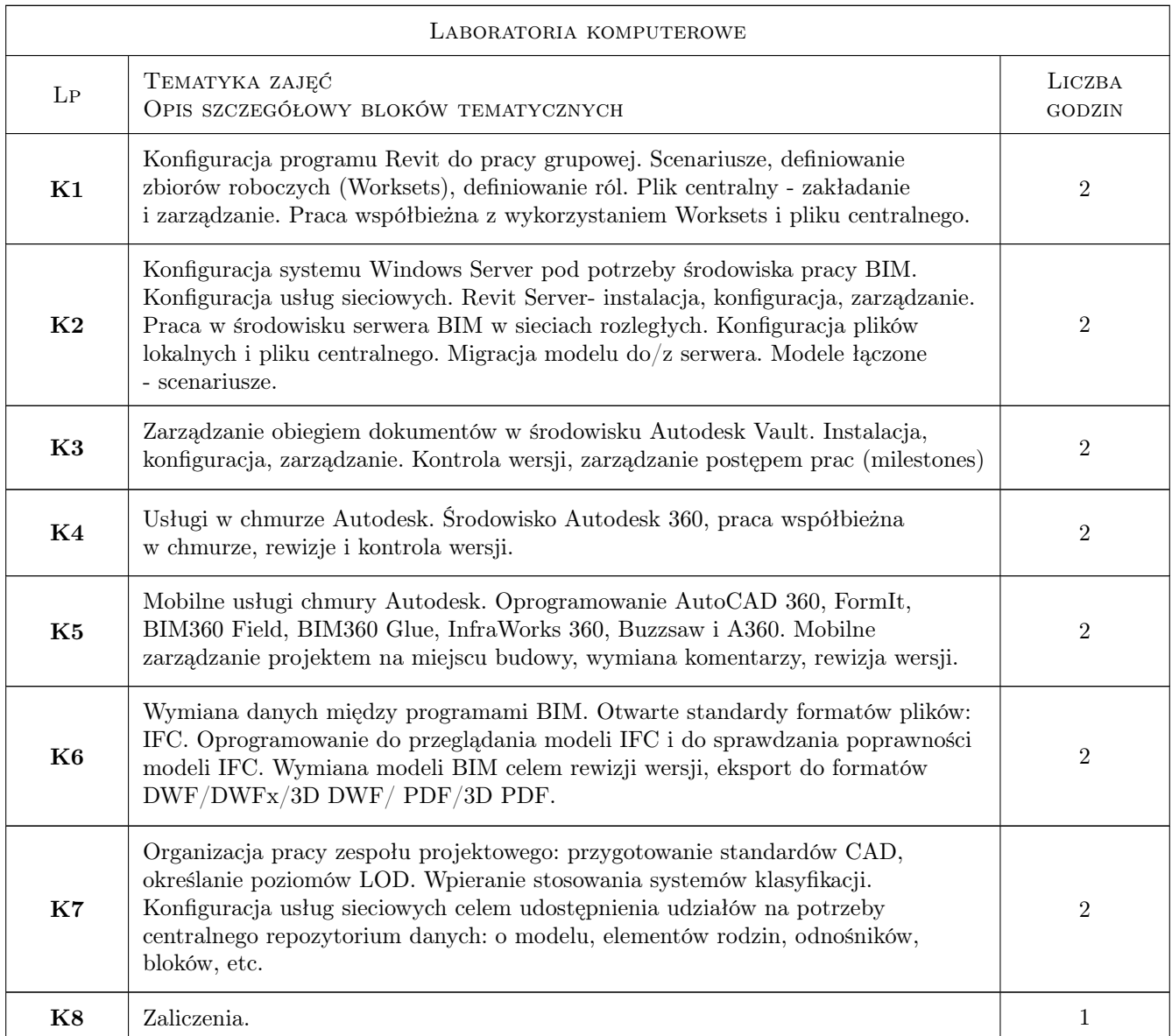

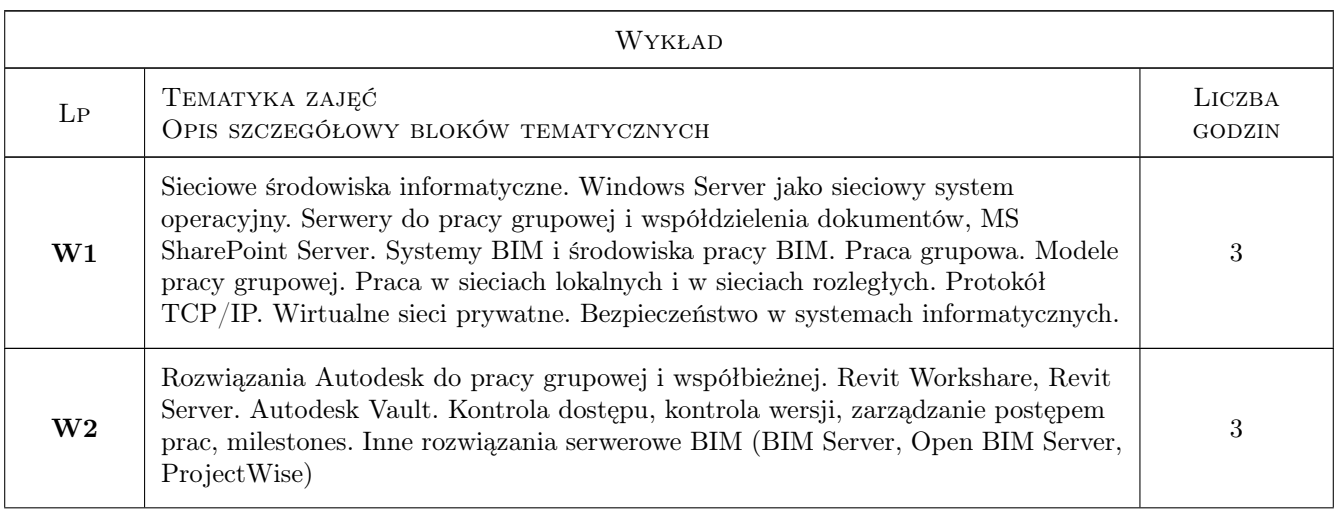

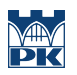

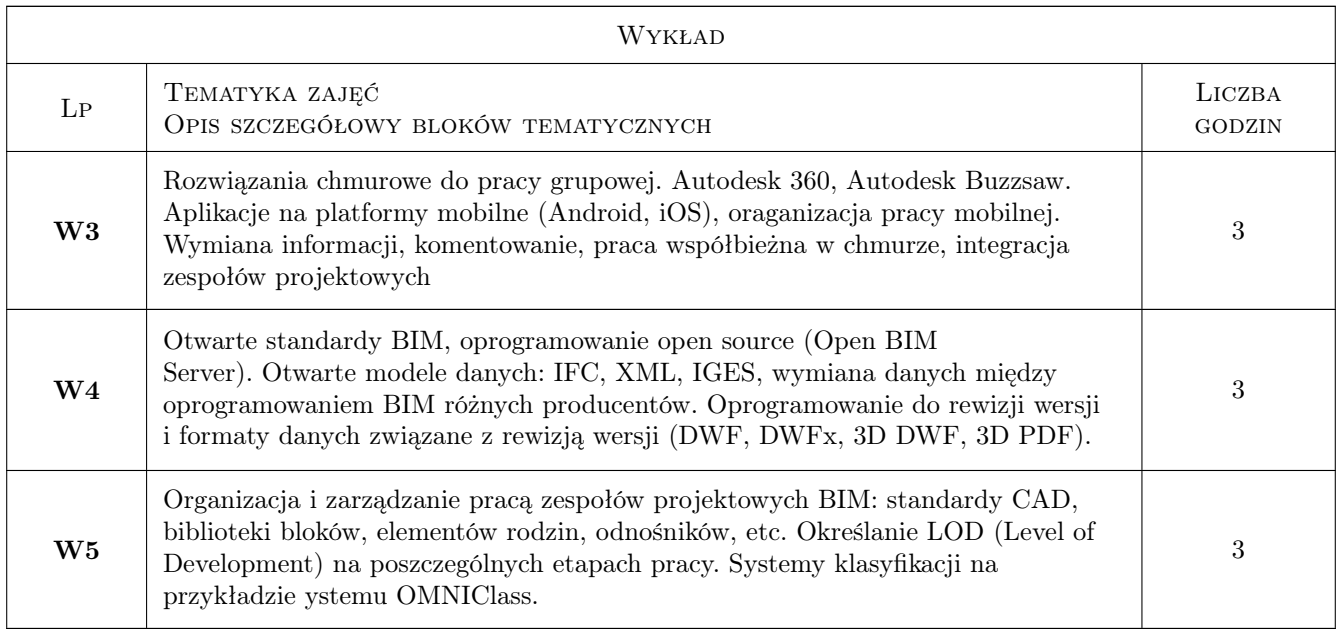

## 7 Narzędzia dydaktyczne

- N1 Ćwiczenia laboratoryjne
- N2 Praca w grupach
- N3 Wykłady
- N4 Konsultacje
- N5 Dyskusja
- N6 Prezentacje multimedialne

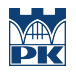

### 8 Obciążenie pracą studenta

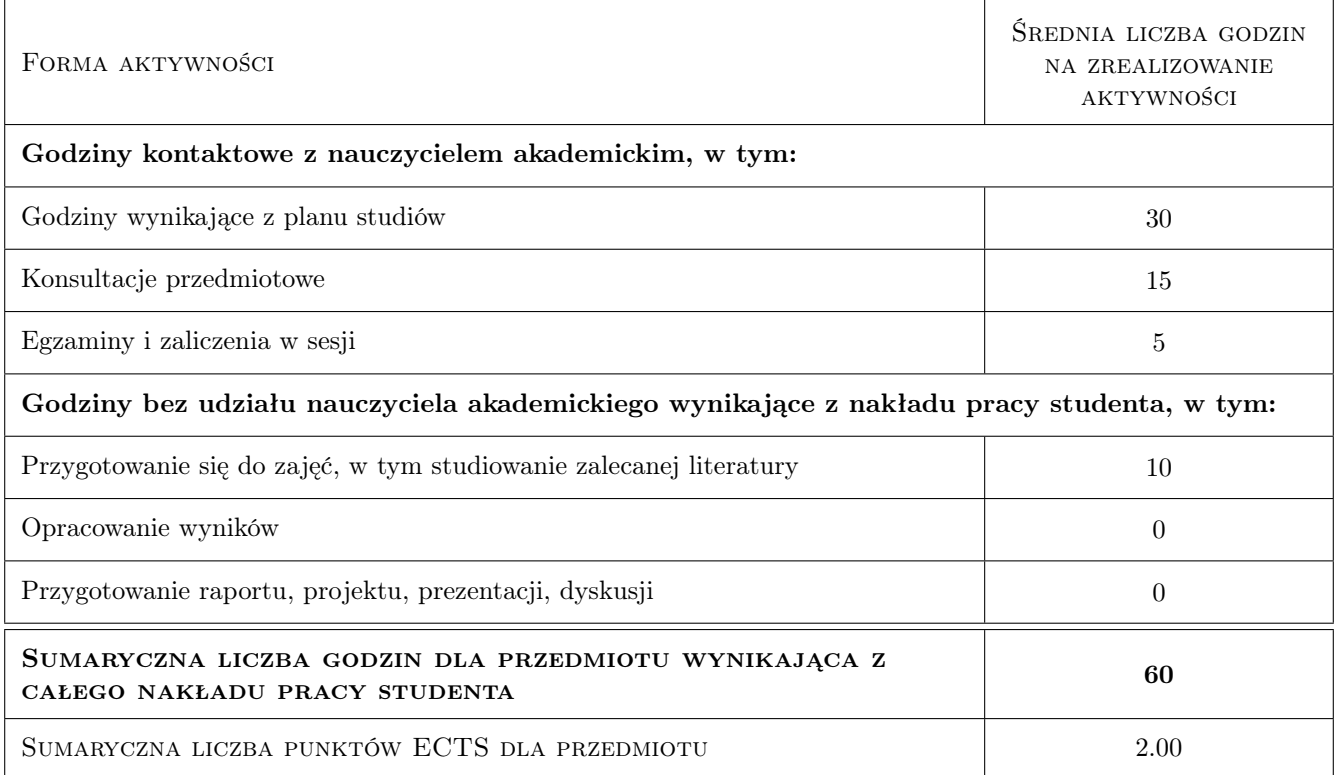

### 9 Sposoby oceny

#### Ocena formująca

- F1 Sprawozdanie z ćwiczenia laboratoryjnego
- F2 Projekt zespołowy
- F3 Projekt indywidualny

#### Ocena podsumowująca

- P1 Kolokwium
- P2 Średnia ważona ocen formujących

#### Warunki zaliczenia przedmiotu

- W1 obecności na zajęciach
- W2 wykonanie ćwiczeń lab. przewidzianych programem zjęć
- W3 zaliczenie testu

#### Ocena aktywności bez udziału nauczyciela

- B1 Projekt zespołowy
- B2 Ćwiczenie praktyczne

### Kryteria oceny

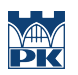

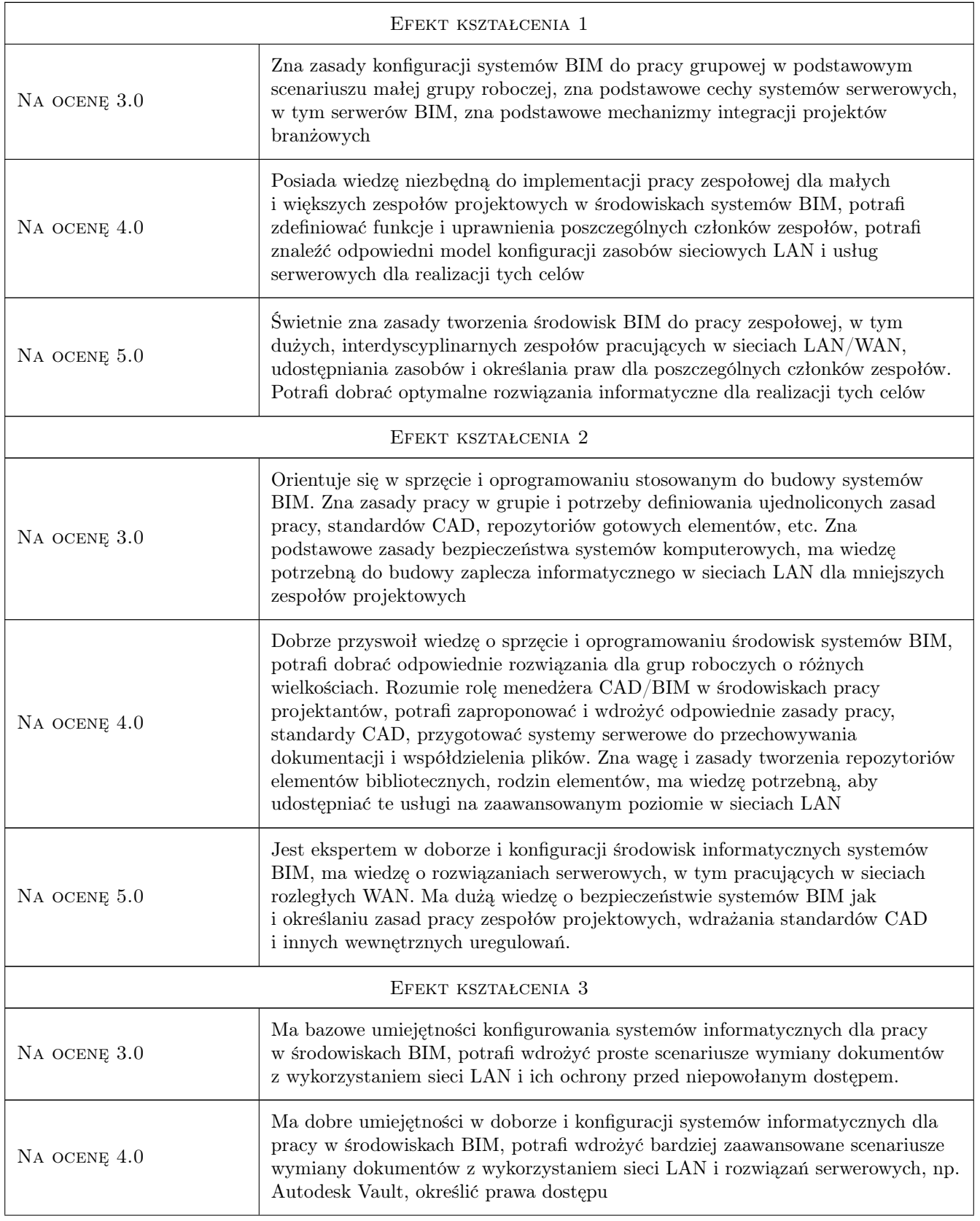

![](_page_7_Picture_0.jpeg)

![](_page_7_Picture_167.jpeg)

![](_page_8_Picture_229.jpeg)

### 10 Macierz realizacji przedmiotu

![](_page_8_Picture_230.jpeg)

### 11 Wykaz literatury

#### Literatura podstawowa

- [1 ] Vandezande et al. Mastering Autodesk Revit Architecture 2014, Nowy Jork, 2013, Sybex
- [2 ] Autodesk http://www.autodesk.com/products/vault-family/overview, San Raphael, 2014, Autodesk
- [3 ] Green R Expert CAD Management The Complete Guide, Nowy Jork, 2007, Sybex
- [4 ] Autodesk www.autodesk.com, San Raphael, 2014, Autodesk

### 12 Informacje o nauczycielach akademickich

#### Osoba odpowiedzialna za kartę

dr inż. Jacek Magiera (kontakt: plmagier@cyf-kr.edu.pl)

![](_page_9_Picture_0.jpeg)

### Osoby prowadzące przedmiot

1 dr inż. Jacek Magiera (kontakt: plmagier@cyf-kr.edu.pl)

### 13 Zatwierdzenie karty przedmiotu do realizacji

(miejscowość, data) (odpowiedzialny za przedmiot) (dziekan)

PRZYJMUJĘ DO REALIZACJI (data i podpisy osób prowadzących przedmiot)

. . . . . . . . . . . . . . . . . . . . . . . . . . . . . . . . . . . . . . . . . . . . . . . .